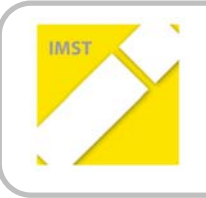

**IMST – Innovationen machen Schulen Top**

Kompetenzorientiertes Lernen mit digitalen Medien

# **TUTORIAL MINDSTORMS**

**ID** 1692

**Projektbericht** 

**Gudrun Heinzelreiter‐Wallner Helga Gruber NMS Weiz** 

Weiz, Juli 2016

# **INHALTSVERZEICHNIS**

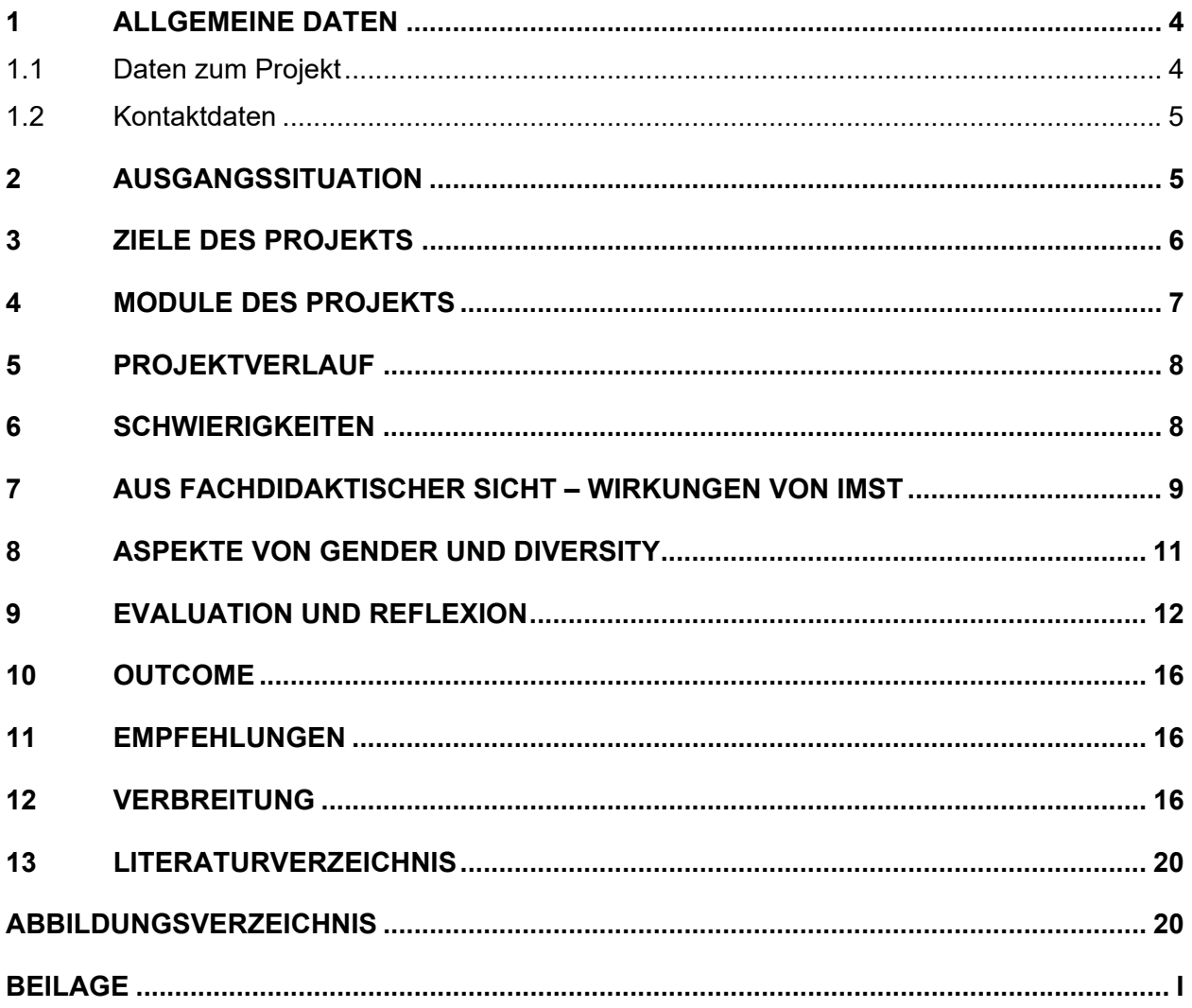

## **ABSTRACT**

Im Projekt **Tutorial Mindstorms** erarbeitet die Informatikklasse 3c der NMS Weiz Anleitungen zum Pro‐ grammieren selbst gebauter Lego‐Roboter. Aufbauend auf Vorkenntnisse durch den Schwerpunkt In‐ formatik werden technische Fähigkeiten, Kompetenzen der SchülerInnen in Informatik und kreative Problemlösung gefördert. Im Laufe des Projekts findet ein Workshop mit IFIT statt; Teamfähigkeit und Selbstvertrauen wird gesteigert, die Rolle des Lehrers ist ein Coach. Ziel ist es, Module zu entwickeln, die in der Nachmittagsbetreuung und im Werkunterricht sinnvoll eingesetzt werden.

#### **Erklärung zum Urheberrecht**

"Ich erkläre, dass ich die vorliegende Arbeit (= jede digitale Information, z. B. Texte, Bilder, Audio‐ und Video‐Dateien, PDFs etc.) selbstständig angefertigt und die mit ihr unmittelbar verbundenen Tätigkeiten selbst erbracht habe. Alle ausgedruckten, ungedruckten oder dem Internet im Wortlaut oder im wesentlichen Inhalt übernommenen Formulierungen und Konzepte sind zitiert und durch Fußnoten bzw. durch andere genaue Quellenangaben gekennzeichnet. Ich bin mir bewusst, dass eine falsche Erklärung recht‐ liche Folgen haben wird. Diese Erklärung gilt auch für die Kurzfassung dieses Berichts sowie für eventuell vorhandene Anhänge."

# **1 ALLGEMEINE DATEN**

### **1.1 Daten zum Projekt**

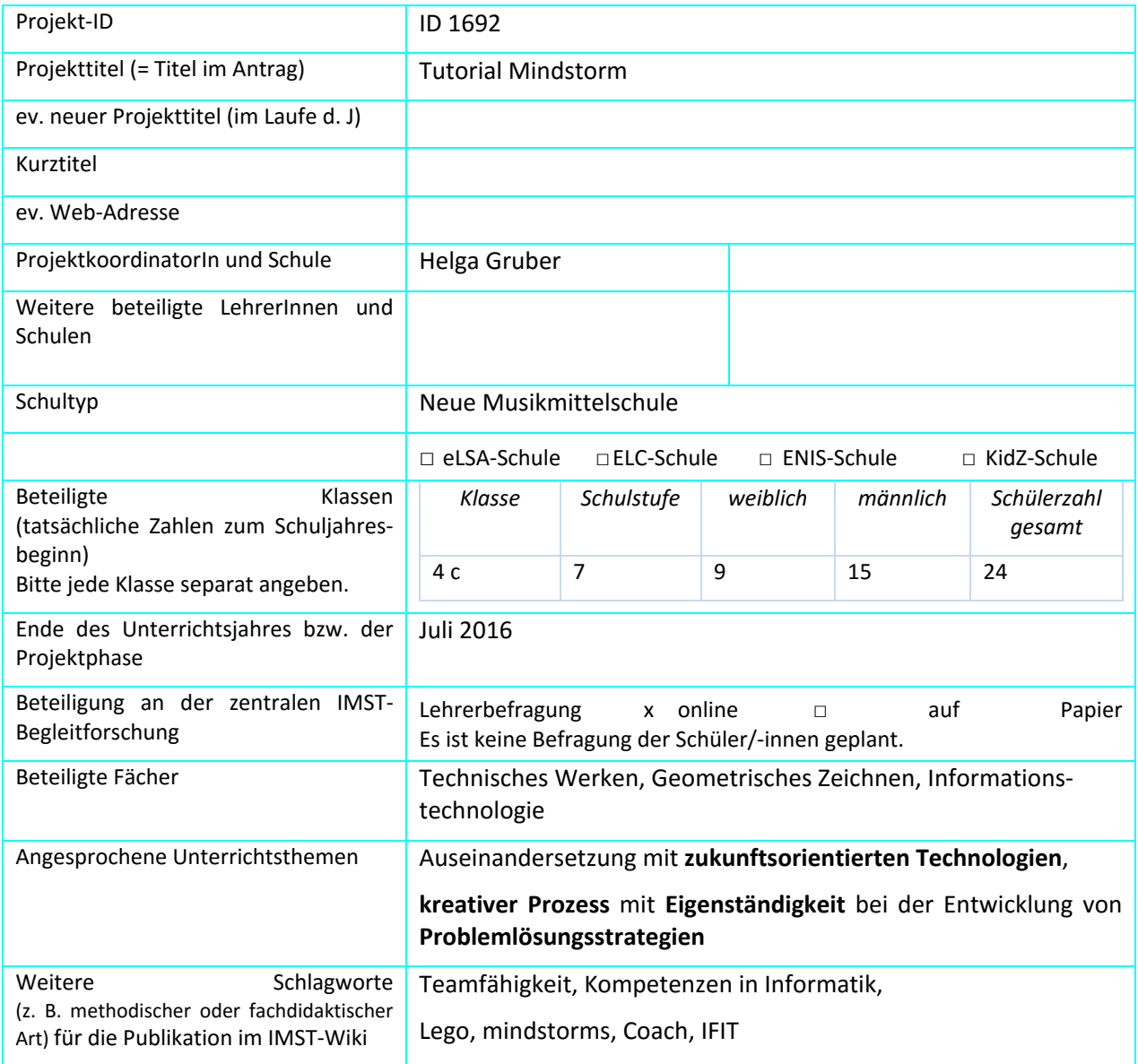

### **1.2 Kontaktdaten**

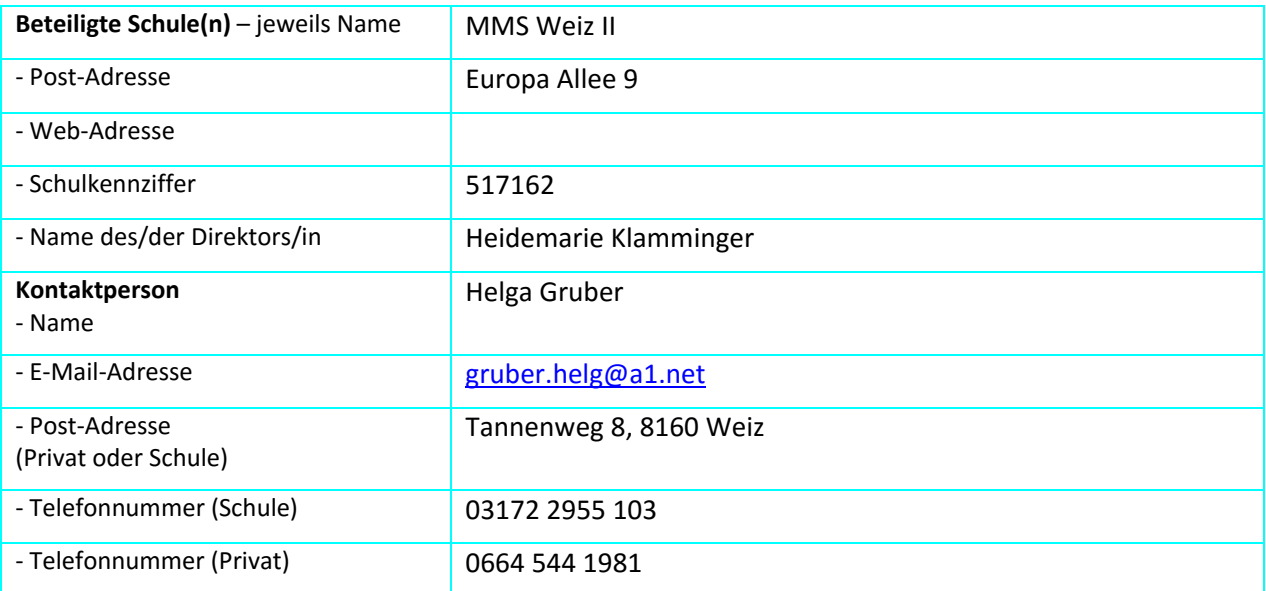

# **2 AUSGANGSSITUATION**

Im Vorjahr konnte bereits mit Unterstützung von IMST ein tolles Projekt "Techno-Logic" mit LEGO mindstorms EV3 durchgeführt werden.

Im Anschluss sollte mit der nächsten 4. Klasse das Projekt fortgesetzt und ein Tutorial geschrieben wer‐ den; zur Überraschung der Projektnehmerin und auch Enttäuschung wollte diese Klasse kein Projekt durchführen. Also war es notwendig, eine andere Klasse auszuwählen, die von der Projektnehmerin dann aber nicht 4 Stunden die Woche, sondern nur 2 Stunden vierzehntägig unterrichtet werden konnte: Für die 3. Klassen wird die unverbindliche Übung Geometrisches Zeichnen angeboten.

Diese Gruppe arbeitet begeistert. Es war gut vorstellbar, mit diesen Schülerinnen zu arbeiten. Es war aber eine andere Organisation erforderlich. Die Workshops der 3c fanden nun im Rahmen der Kreativtage im Februar statt und das Schreiben der Tutorial‐Beiträge wurde verlagert. Die Schülerinnen erstellten diese in ihrer Freizeit.

Die Workshops mit den interessierten Schülern und Schülerinnen der 1a und 1b fanden an zwei Nach‐ mittagen zu jeweils vier Stunden statt.

# **3 ZIELE DES PROJEKTS**

*Ziele auf SchülerInnen‐Ebene* 

*Einstellung* 

Freude an Technik und am Lernen

Offen für Neues sein

Bereit für die Erstellung von Spaßvideos

Voll Selbstvertrauen an neue Herausforderungen im technischen Bereich wagen

*"Kompetenz"*

**Problemlösung**: Aufbereiten von Anleitungen zum Bauen und Programmieren

**Teamfähigkeit**:

In Gruppen gemeinsam an Lösungen beim Programmieren arbeiten

Erstellen eines **Tutorials**

*Handlungen*

Ziele selbst setzen

Best Practice‐Videos erstellen

#### *Ziele auf LehrerInnen‐Ebene*

*Einstellung* 

Im Vorjahr wurde ein IMST Projekt mit den lego‐mindstorm‐Baukästen durchgeführt und die Arbeit mit mindstorm löste Begeisterung aus – daher wird anhand dieses Projektes mit SchülerInnen ein Tutorial für den Unterricht erarbeitet.

*"Kompetenz"*

Teamfähigkeit leben und offenen Unterricht gestalten

Modul für die Arbeit mit Legobricks in der Nachmittagsbetreuung erstellen

*Handlung*

Workshops organisieren

Voneinander lernen – Lehrer von Schülern und umgekehrt

Lehrer agiert als Coach.

#### *Verbreitung*

*Lokal*

Austausch mit Kolleginnen und auch in der Monatskonferenz wird die Arbeit den Kolleginnen vorge‐ stellt.

Elternabend als Abschluss der 4 Jahre Informatikklasse.

*Lokal*

Austausch mit Kolleginnen und auch in der Monatskonferenz wird die Arbeit den Kolleginnen vorge‐

stellt.

Elternabend als Abschluss der 4 Jahre Informatikklasse.

#### *Regional*

Berichte auf der Homepage der Schule ( http://www.mms‐weiz.at/ )

Projektbericht in der Bezirkszeitung "woche"

### **4 MODULE DES PROJEKTS**

#### *Vorbereitung*

Organisation der teilnehmenden Schülerinnen, und wählen von geeigneten Terminen für die Workshops

#### *Workshop 1*

Schülerinnen arbeiten mit Unterstützung eines Trainers von IFIT und erproben das Programmieren von "mindstorms EV3"

#### **Workshop 2**

SchülerInnen arbeiten gemeinsam an der Erstellung von Tutorials

#### **Workshop 3**

Schülerinnen arbeiten mit Interessierten der Nachmittagsbetreuung und erproben die Anleitungen

#### **Transfer**

Zusammenstellen eines Lernprogramms zur Arbeit mit "Mindstorms" im Technischen Werken und/oder in der Nachmittagsbetreuung

### **5 PROJEKTVERLAUF**

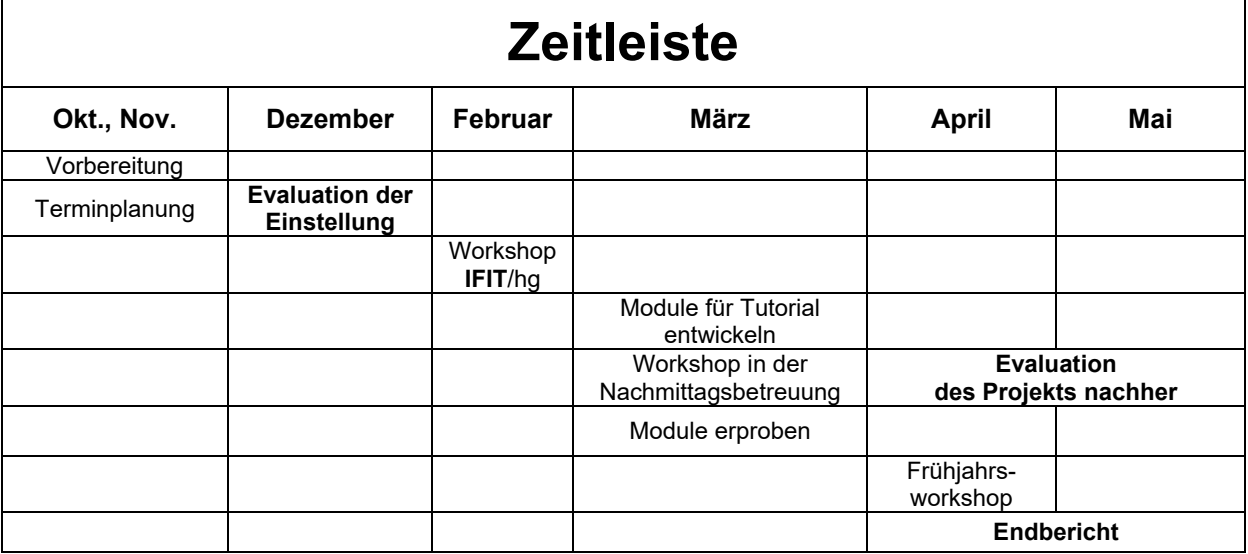

### **6 SCHWIERIGKEITEN**

Wie in der Ausgangssituation beschrieben galt es, einige Herausforderungen zu Beginn des Projektes zu meistern. Zur Überraschung und auch Enttäuschung der Projektnehmerin wollte die 4c Klasse kein Pro‐ jekt umsetzen.

Die Auswahl einer anderen Klasse mit nur zwei Wochenstunden hat die Arbeit deutlich erschwert und natürlich den Umfang reduziert!

Es war eine andere Organisation als vorgesehen erforderlich – die Workshops fanden letztendlich im Rahmen der Kreativtage statt und das Schreiben der Tutorialbeiträge setzten die SchülerInnen in ihrer Freizeit um.

Bei der selbständigen Erstellung der Tutorials hatten die Schüler und Schülerinnen der 3. Klasse Schwie‐ rigkeiten. Bis zum Frühjahrsworkshop hat nur ein Schüler sein Tutorial fertiggestellt (siehe **Fehler! Ver‐ weisquelle konnte nicht gefunden werden.Fehler! Verweisquelle konnte nicht gefunden werden.**) – als Beispiel ist das Mail einer Schülerin eingefügt!

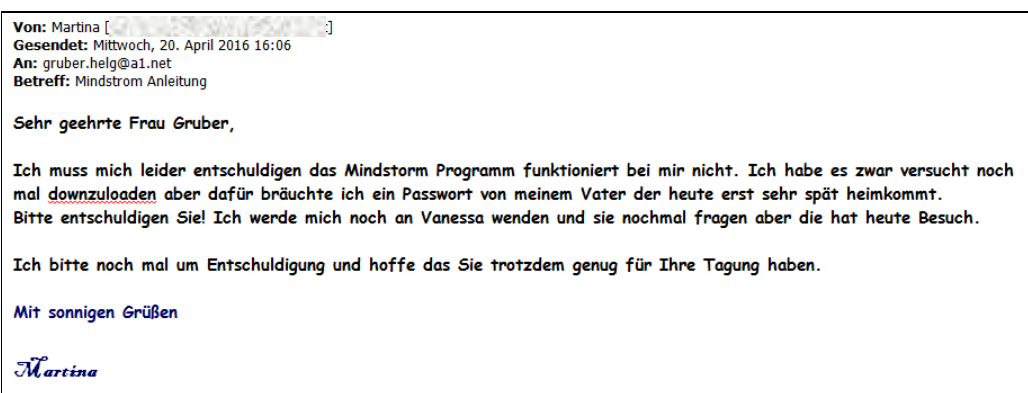

Die Erstellung der Tutorials erwies sich als sehr mühsam. Die Projektleiterin erwartete innerhalb der anschließenden zwei Wochen mindestens neun - diese Gruppe wurde nur 14tägig getroffen – in einem Freigegenstand!

Leider konnten nur 4 SchülerInnen motiviert werden, eine Anleitung zu verfassen – die Projektleiterin hat aber beim gemeinsamen Bauen und Programmieren viel gelernt und die Organisationsform "Ältere helfen Jüngeren" hat sich sehr bewährt!

### **7 AUS FACHDIDAKTISCHER SICHT – WIRKUNGEN VON IMST**

Wie schon beim Projekt vom Vorjahr, techno-logic (1383) wird auf den Lehrplan für Technisches Werken Bezug genommen, in dem Kompetenzen, die für dieses Projekt von großer Bedeutung sind, da sie vieles beinhalten, was mit diesem Projekt umgesetzt und erreicht wurde.

Für die Projektleiterin hat Kreativität eine große Bedeutung, auch und besonders in der Technik, ‐ auch bestätigt bei Elmar Waibl.

Zitat: "Kunst hervorzubringen beruht auf einem Können, und es ist diese Kunstfertigkeit, die einen Menschen zum Künstler macht. Das Können kann sich dabei – je nach Kunstverständnis – auf Unterschiedli‐ ches beziehen … In der neueren westlichen Kunst wird das Könnerhafte stärker in der schöpferischen Befähigung zu suchen sein, neue Sichtweisen und Lösungswege ins Spiel zu bringen."

Zitat: "Kunstwerke sind menschliche Hervorbringungen ... Menschliche Hervorbringungen sind aber auch Wissenschaft, Handwerk und Technik …"

Mit den Workshops, in denen Schüler und Schülerinnen der 1. Klasse mithilfe von Schülern und Schüle‐ rinnen der 3. Klasse Roboter bauten und programmierten, wurde von der Projektnehmerin eine neue Unterrichtsform oder Methode gefunden, die sich sehr bewährt hat.

Buddies als Helfer für jüngere Schüler und Schülerinnen eignen sich, um den Lehrer zu entlasten und das Augenmerk auf die Interaktion zu richten. Somit wird die Arbeit entspannter und ertragreicher.

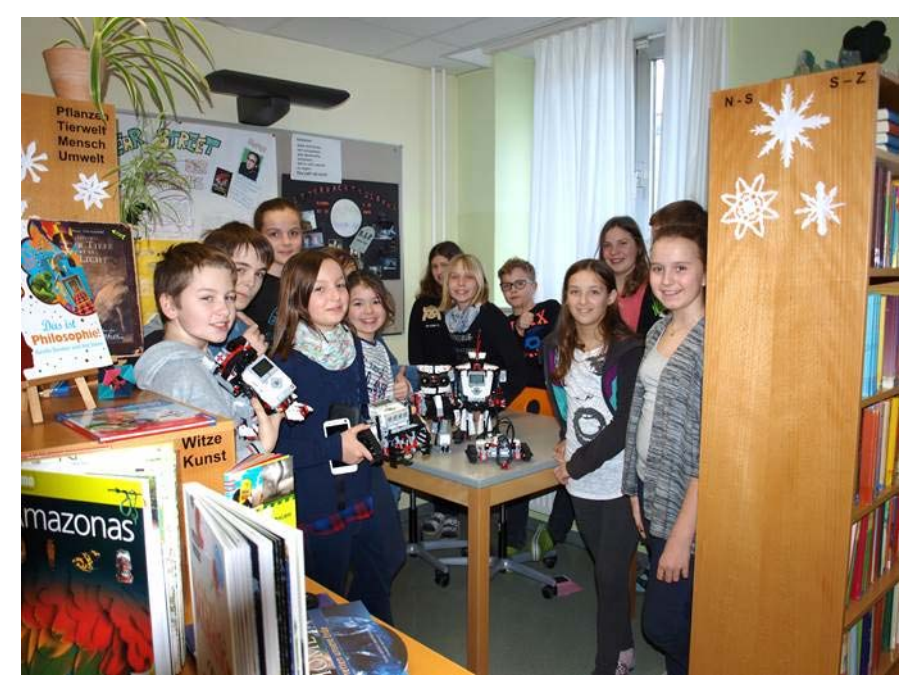

*Abbildung 1: Freude mit den Robotern am Ende des Workshops* 

Das Ziel dieses IMST Projektes ist die Erstellung eines Tutorials zum Unterrichten mit mindstorms. Junge Kolleginnen der MINTFächer sind sehr interessiert, mit diesen Anleitungen später zu unterrichten. Es soll eine Hilfestellung sein, um die Scheu vor Neuem abzulegen!

Die Schulleitung sieht IMST‐Projekte wie im speziellen Robotik als Bereicherung für unser Angebot an die Schüler und Schülerinnen, was auch in der Unterstützung bei der Neuorganisation deutlich wurde. Die Tutorials wurden zur Information gegen Ende des Schuljahres bei einer Konferenz vorgestellt.

Durch den Einsatz von digitalen Medien ist die Individualisierung leichter möglich. Als Impuls wurden unterschiedlichste Konstruktionsmöglichkeiten diverser Roboter per Beamer vorgestellt, danach konn‐ ten die Schülerinnen ein Modell selbst wählen und im Anschluss mit Hilfe einer Anleitung bauen – die Programmierung funktioniert nur mit Computer oder Tablet.

Den SchülerInnen sind Projekte und Gruppenarbeit vertraut ( z. B. auch in Mathematik ). Beobachtung der Projektnehmerin war, dass die Schülerinnen Selbstbewusstsein gewannen.

Zitat: Lehrplan: "Werken soll ein kreativer Prozess sein, in dem die Eigenständigkeit bei der Entwicklung von Problemlösungsstrategien gefördert wird. Bei der Auswahl und Vermittlung der Inhalte ist auf den Motivationscharakter und auch auf den unmittelbaren Lebensraum der Schülerinnen und Schüler be‐ dacht zu nehmen."

Dieser Abschnitt wird im vorliegenden Projekt voll erfüllt. Es ist jede Menge Platz für Kreativität, Eigenständigkeit und selbständiges Problemlösen!

## **8 ASPEKTE VON GENDER UND DIVERSITY**

An den Workshops nahmen sowohl Jungen wie Mädchen teil. Dabei konnten keine Unterschiede be‐ merkt werden. Vor allem, da die TeilnehmerInnen aus den 1. Klassen freiwillig der Einladung der Projektnehmerin gefolgt sind!

Wie auch im Vorjahr ist die Zusammenarbeit von Schülern und Schülerinnen selbstverständlich.

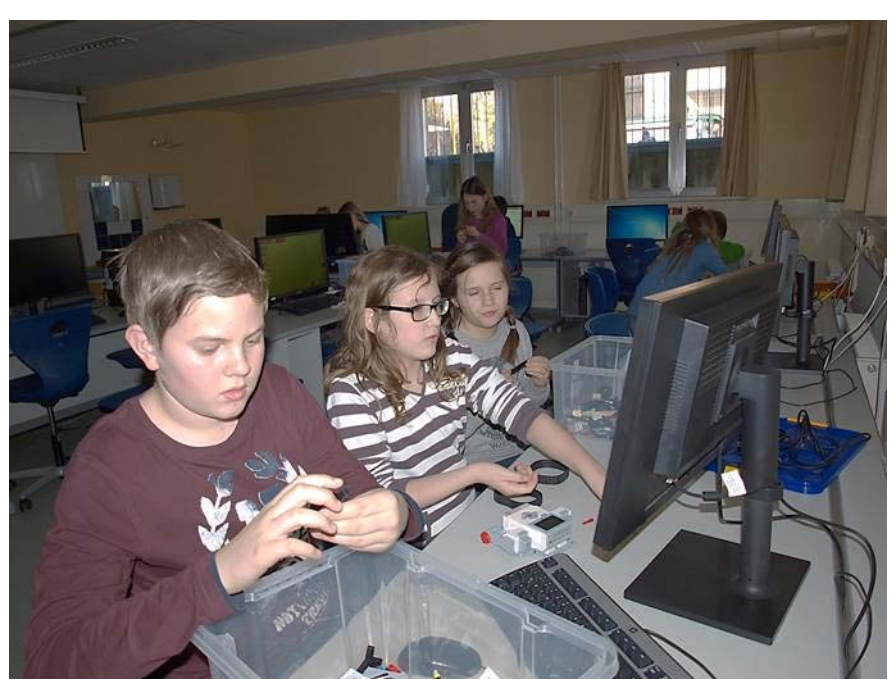

*Abbildung 2: Mädchen und Burschen konzentriert bei der Arbeit(1)* 

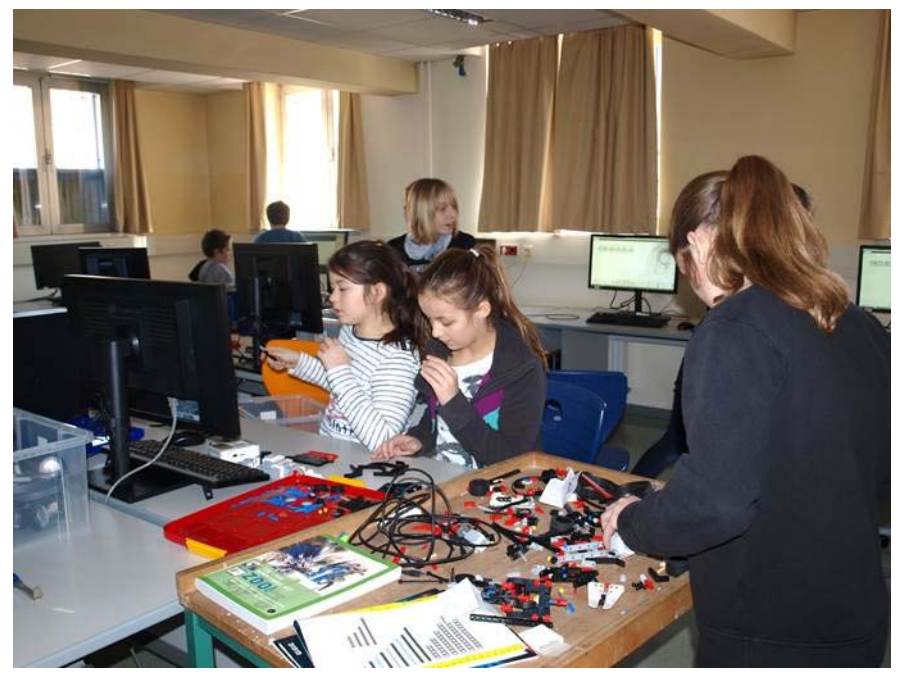

*Abbildung 3: Mädchen und Burschen konzentriert bei der Arbeit(2)* 

Seit drei Monaten besucht ein syrisches Flüchtlingskind an der Schule die 1. Klasse. Er nimmt am Ma‐ thematikunterricht teil und spricht schon etwas Deutsch. Er wurde eingeladen, am Projekt teilzuneh‐ men, indem ihm ein Foto von Mindstorm gezeigt wurde und er war mit Begeisterung dabei.

Mit seinem Teampartner hat er super zusammengearbeitet, sprachliche Hürden wurden überwunden – unter anderem mithilfe von Körpersprache.

Für die Projektleiterin ein gutes Beispiel für Integration und Diversity. In der Form von Zusammenarbeit erfolgt Integration auf natürliche Weise.

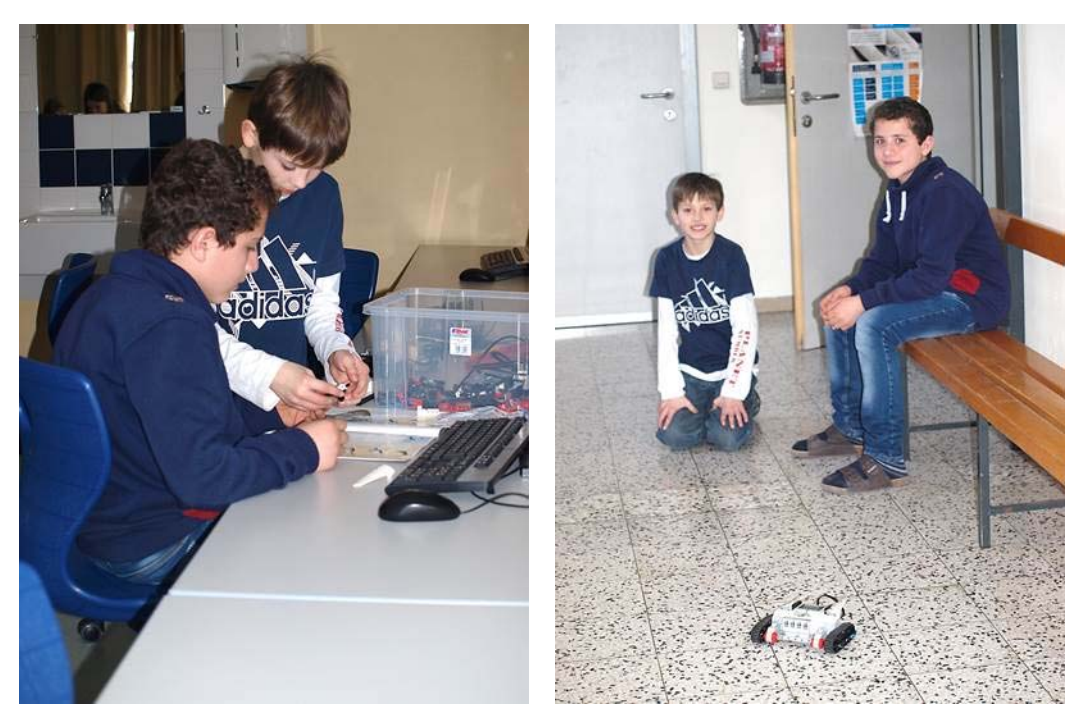

*Abbildung 4: Hussain und Matthias bei der Arbeit* 

# **9 EVALUATION UND REFLEXION**

### **Ziele:** Freude an Technik und am Lernen

Problemlösung: Aufbereiten von Anleitungen zum Bauen und Programmieren

### **Evaluation:**

Vorher: Evaluation der Einstellung mit Fragebögen (siehe Abbildung 5) Nachher: Evaluation der Einstellung mit veränderten Fragebögen (siehe Abbildung 6) Darstellung: mit excel‐Diagrammen Die Rückmeldung erfolgt im GZ Unterricht in einem Schlussgespräch.

Vor dem Workshop hat die Projektnehmerin interessiert, ob diese Klasse gerne mitmacht. Schülerinnen und Schüler haben nur positiv geantwortet, die Mädchen etwas vorsichtiger. Nachstehend eine Gegenüberstellung der Antworten:

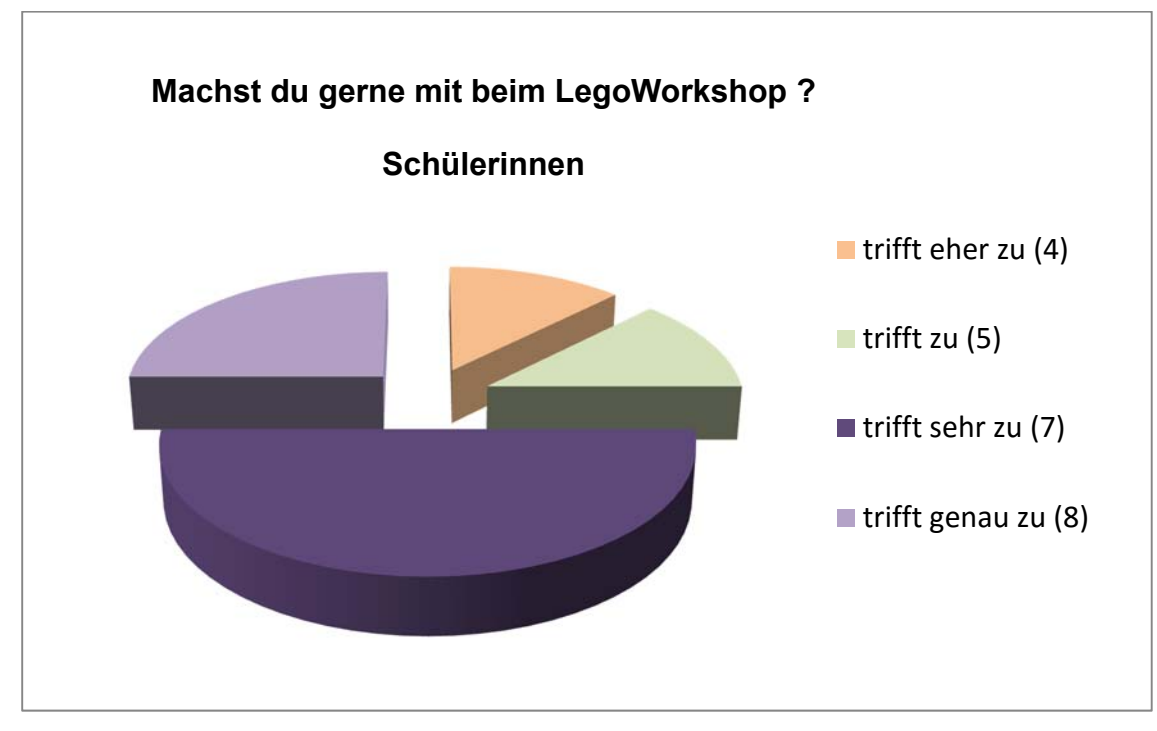

*Abbildung 5: Befragung Einstellung LegoWorkshop zu Beginn des Projektes* 

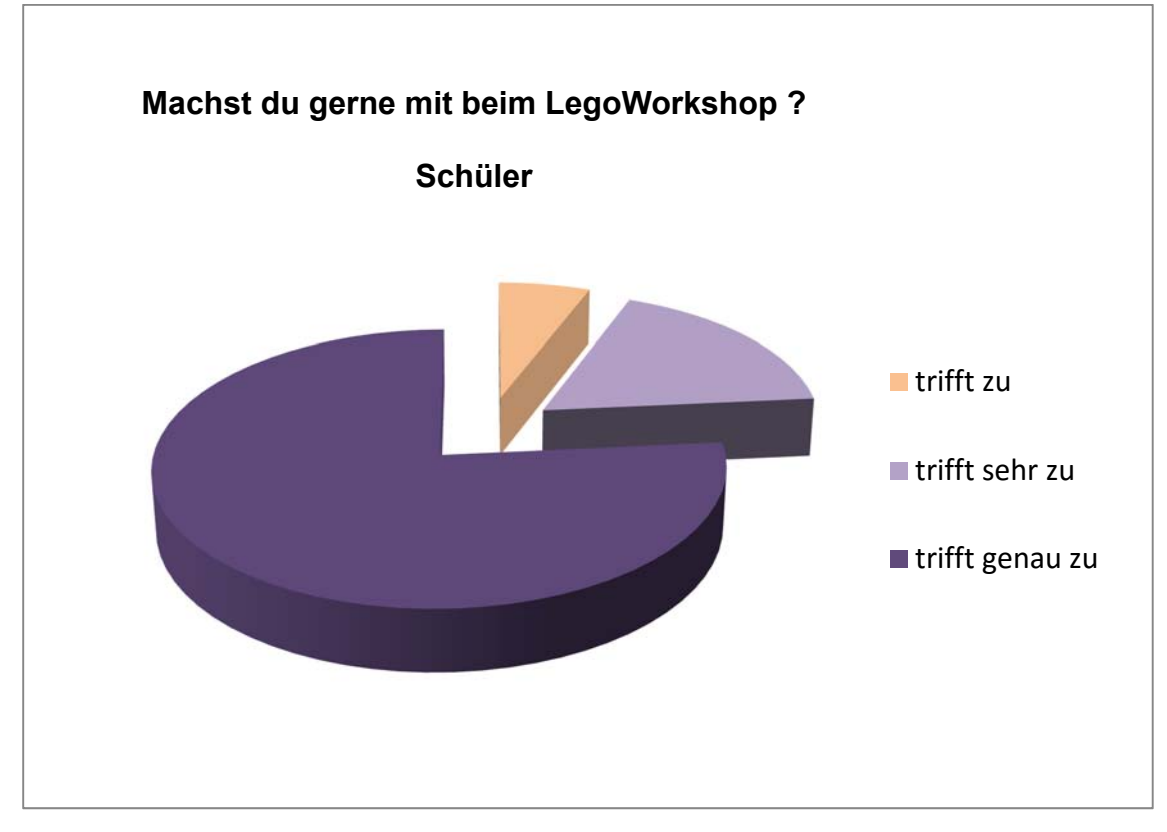

*Abbildung 6: Adaptierte Befragung Einstellung LegoWorkshop am Ende des Projektes* 

Zur Verdeutlichung der Einstellung der Schüler und Schülerinnen dienen die Zitate der Evaluation von November 2015, vor den Workshops.

### Machst du gerne mit beim LEGO-Workshop?

Zitate Schülerinnen:

- Weils bestimmt Spaß macht
- $\triangleright$  Neues kennenlernen
- $\triangleright$  Ich wollte immer schon mit Robotern arbeiten

Bin mir nicht sicher, ob ich es mag

### Zitate Schüler:

- Weil mir das Bauen mit Lego viel Spaß macht
- $\triangleright$  Weil ich gerne mit Lego baue
- $\triangleright$  Lego ist cool
- $\triangleright$  Weil ich zu Hause einen EV3 habe und es toll ist, zu programmieren
- $\triangleright$  Ich muss wissen, wie es geht und dann geht es einfach

### Was brauchst du als Vorbereitung für das Programmieren von mindstorms?

### Zitate Schülerinnen:

- Unterstützung
- $\triangleright$  Hilfe
- $\triangleright$  Anleitung

### Zitate Schüler:

- $\geq 1$ . Ein Programm
	- 2. Ein wenig Erfahrung
	- 3. Man soll Spaß haben
- $\triangleright$  Ahnung von Technik
- $\triangleright$  Ich schau mir youtube videos an und dann programmiere ich es mit meinem Computer
- Programmierkenntnisse denk ich nicht, da wir sowieso alles erklärt bekommen.
- Man muss es mir lernen, ziemlich viel Hilfe
- $\triangleright$  Man muss es mir zeigen, dann mach ich es

Nach Ende des Projekts war es interessant herauszufinden, wie es den SchülerInnen im Workshop er‐ gangen ist und ob sie an sich eine Veränderung erlebt haben!

Wie erwartet, hat es allen sehr gut gefallen, nur leider verfassten nur 4 Schülerinnen eine Anleitung, aufgrund des Zeitmangels, zu viel Lernstress und anderen Hindernissen!

# Fragebogen nach dem MINDSTORMS-WORKSHOP

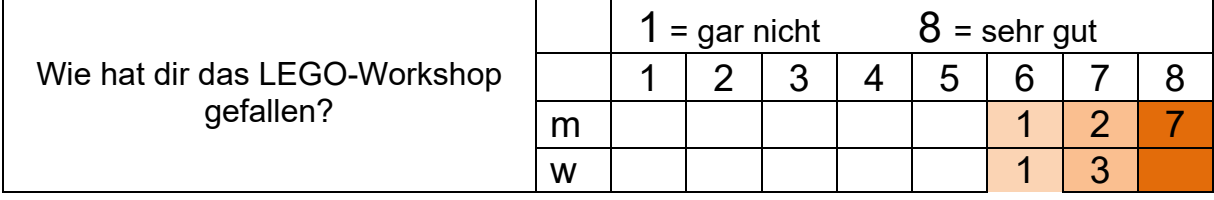

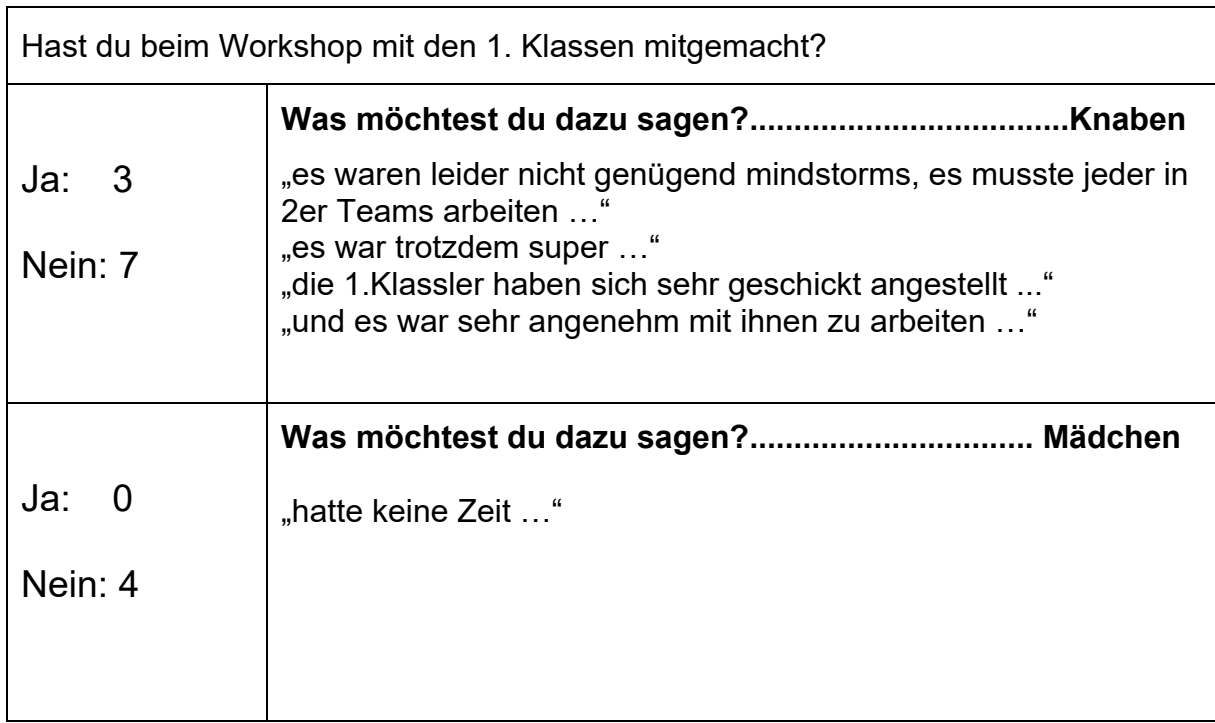

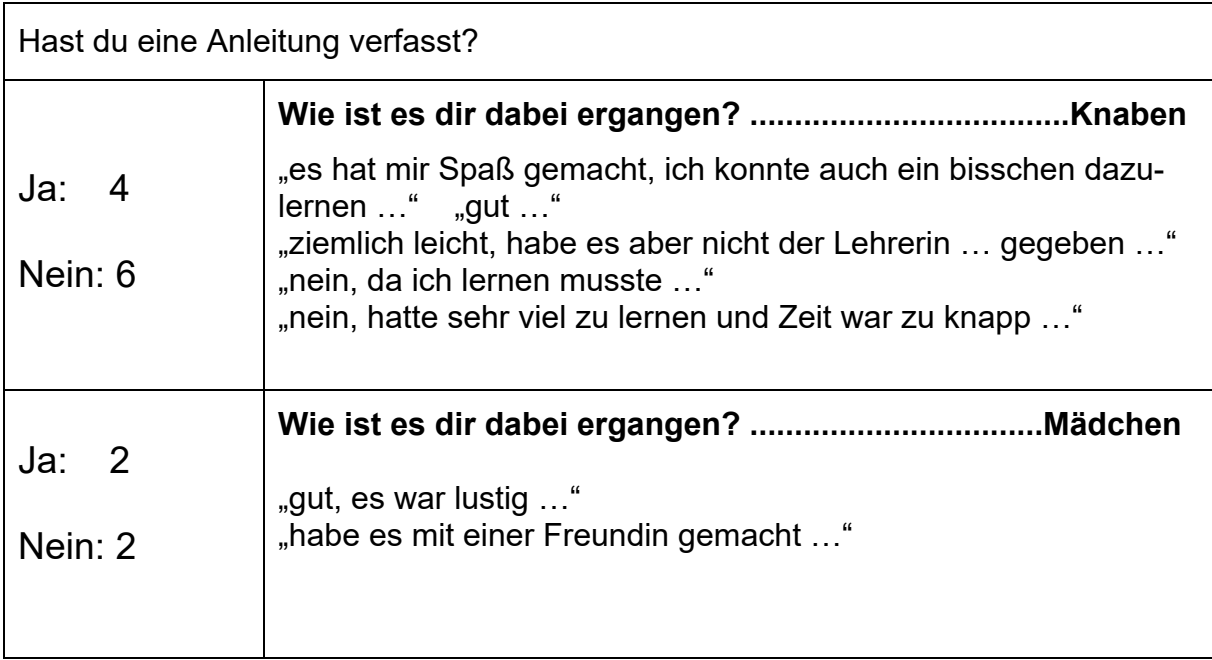

## **10 OUTCOME**

- Tutorial als Booklet und als word‐Datei
- *Videos*
- *Roboter*
- *IFIT Workshops*
- *Workshops in der Nachmittagsbetreuung*
- *Teilnahme am Wettbewerb "Steirer Star reloaded" mit 2 Collagen*

### **11 EMPFEHLUNGEN**

Die IMST Plattform bietet super Unterstützung bei der Durchführung von Projekten. Einerseits durch die Betreuung durch Tutoren, die mit Schwierigkeiten der Schule und des Unterrichtens vertraut sind, wie auch die finanzielle Unterstützung, die die Durchführung von IFIT‐Workshops und den Ankauf von Un‐ terrichtsmaterial ermöglicht.

Empfehlungen für die Durchführung ähnlicher Projekte wären:

- ein engagiertes Lehrerteam mit Bereitschaft, auch Freizeit einzusetzen
- wie die Unterstützung durch die Direktion.

Im Rahmen der Workshops konnten die SchülerInnen ihre Ideen wie auch ihre Kreativität einbringen, das führte zu einer deutlichen Veränderung des Unterrichts, die Schülerinnen suchten selbständig nach neuen Lösungen, wenn die Programmierung nicht zum gewünschten Ziel führte, damit sollte auch eine Änderung der Einstellung einhergehen, dass Schüler und Schülerinnen mit mehr Selbstvertrauen an Probleme herangehen.

Der Einsatz dieser Medien ist lebensnah und hochaktuell im Alltag, zum Beispiel das "Pairen" bei WLAN-Geräten.

Als Mehrwert für den Lehrer konnte eine Veränderung der Lehrerrolle beobachtet werden, auch in an‐ deren Gegenständen, wie Förderunterricht. Der Erwerb neuer Kompetenzen in der Unterrichtsgestal‐ tung muss positiv angemerkt werden!

### **12 VERBREITUNG**

Unsere Homepage ist gut betreut und aktuell – daher werden Berichte über die Workshops und das IMST‐Projekt auf der Homepage der Schule veröffentlicht ( http://www.mms‐weiz.at/ ).

In der Bezirkszeitung "woche" wurde über die Projekttätigkeiten berichtet.

Auch in der Monatskonferenz wird die Arbeit vorgestellt.

Den Kolleginnen wurde die Zusammenarbeit bei der Arbeit mit "mindstorms" angeboten.

Nachstehend Ausschnitte aus den Online‐ und Printmedien:

- *Homepage*
- *Zeitungsartikel Kleine Zeitung und Woche Weiz*

**BEZIRK WEIZ** 

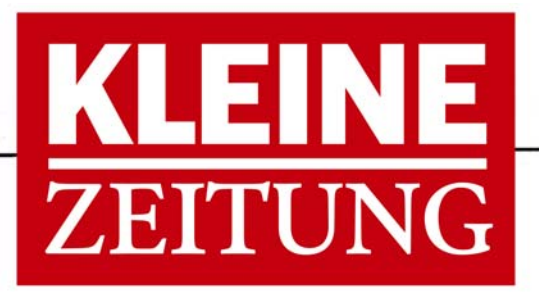

KLEINE ZEITUNG DIENSTAG, 31. MAI 2016

# **Eigene Roboter programmiert**

Schüler der 3c-Informatikklasse der Neuen Mittelschule Weiz erprobten das Programmieren im Rahmen eines IMST-Projekts (Innovationen Machen Schulen Top) "Tutorial Mindstorms". Zur Seite standen ihnen Helga Gruber und ein Trainer-Roboter. Dann verfassten die Jugendlichen Anleitungen zur Einführung ins Programmieren und unterstützten in einem weiteren Workshop Schülerinnen der ersten Klassen beim Ausprobieren. Mit Fotos der Workshops gestalteten die jüngeren Schüler der Ib Collagen und präsentierten sie in der Shopping City Seiersberg beim Wettbewerb "Steirer Star reloaded 2016".

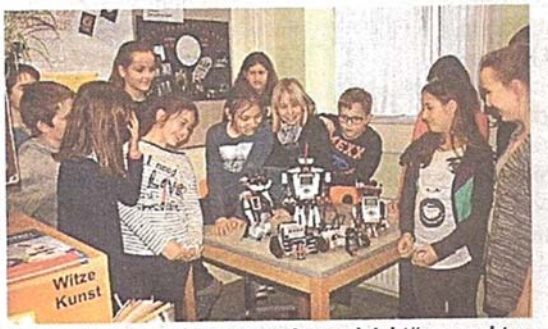

Roboter bauen und Programmieren "leicht" gemacht

*Abbildung 7: Zeitungsbericht "Kleine Zeitung" vom 31. Mai 2016*

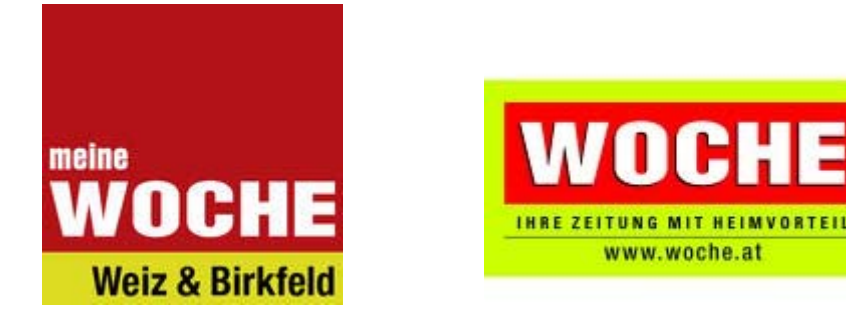

31.05.2016, 10:31 Uhr **Steirer Star reloaded 2016** 

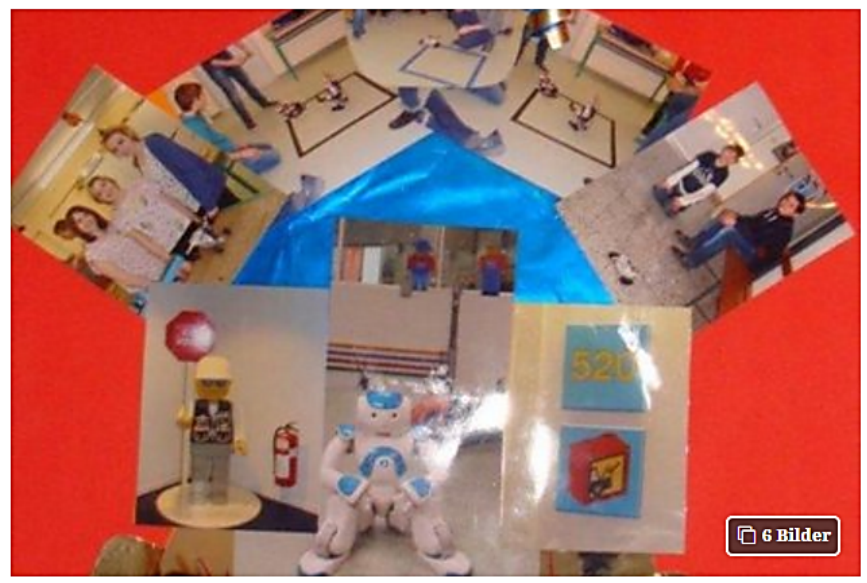

Unser Held für die Welt

Weiz: Neue Musik-Mittelschule Weiz |

Im Projekt Tutorial Mindstorms bauten Schülerinnen der Informatikklasse 3c der Neuen Musik-Mittelschule Weiz mit Frau Gruber und Unterstützung eines Trainers von IFIT Roboter mit "mindstorms EV3" und erprobten das Programmieren.

Im Anschluss verfassten SchülerInnen der 3c Tutorials zur Einführung ins Programmieren. In einem weiteren Workshop für interessierte Schülerinnen der 1ab Klassen unterstützen Schülerinnen der 3c als Buddies und erproben die Anleitungen. Ziel ist, die Baukästen "mindstorms EV3" im Technischen Werken und/oder in der Nachmittagsbetreuung einzusetzen. Mit Fotos der Workshops gestalteten Schülerinnen der 1 b eine Collage zum Thema "unser Held für die Welt" und präsentierten sie in der ShoppingCity Seiersberg beim Wettbewerb "Steirer Star reloaded 2016".

Das Interview der Schüler ist unter folgendem Link zu sehen: https://www.youtube.com/watch?v=8SypXwh3pgg

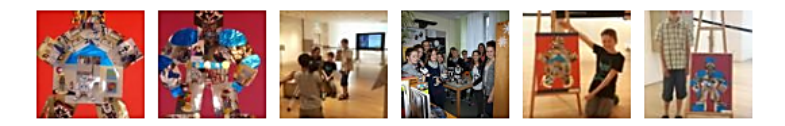

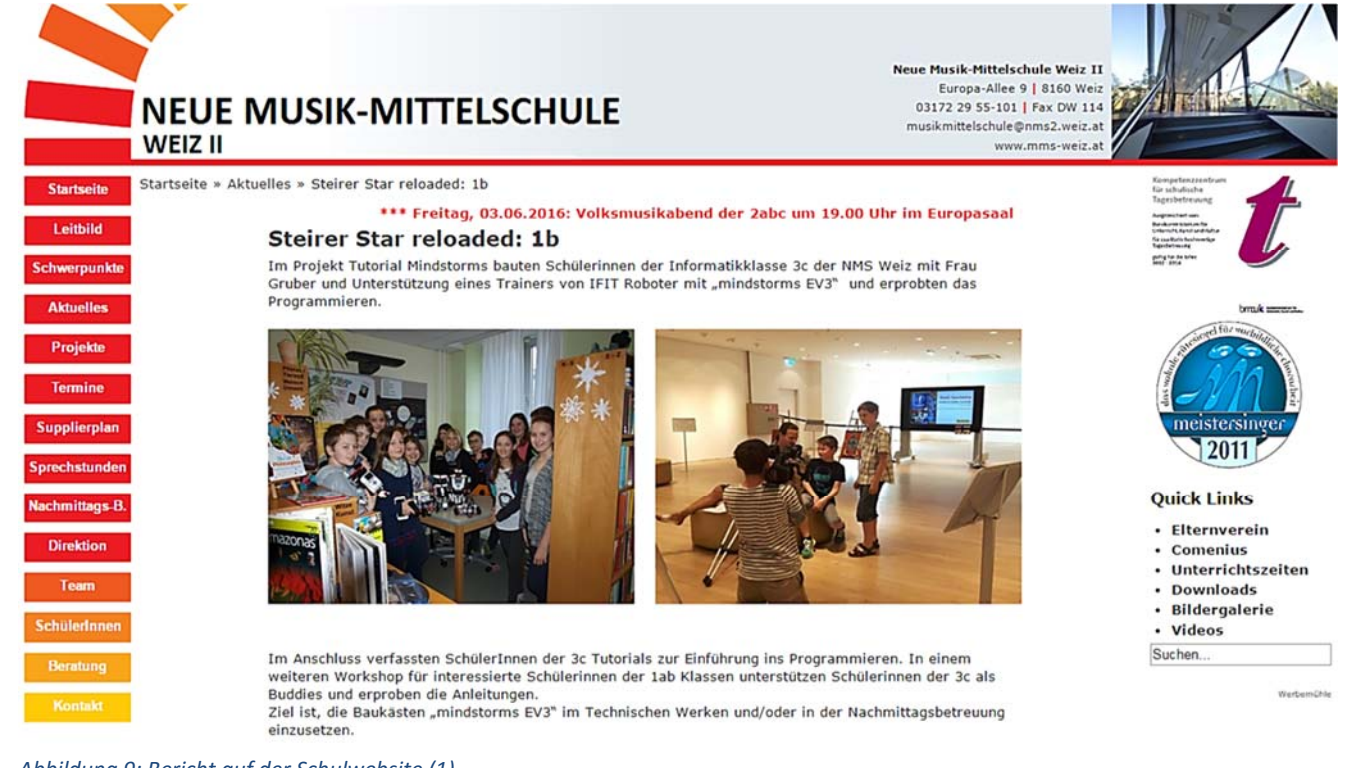

*Abbildung 9: Bericht auf der Schulwebsite (1)*

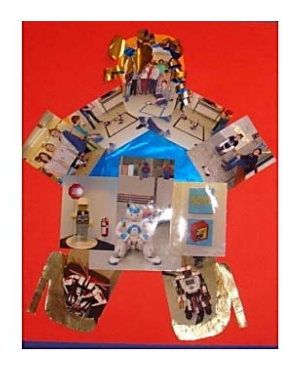

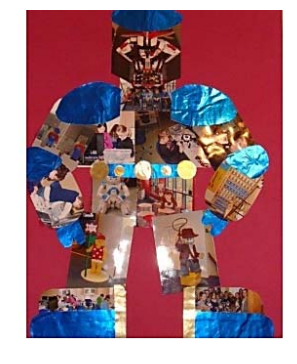

Mit Fotos der Workshops gestalteten Schülerinnen der 1 b eine Collage zum Thema "unser Held für die<br>Welt" und präsentierten in der ShoppingCity Seiersberg beim Wettbewerb "Steirer Star reloaded 2016".

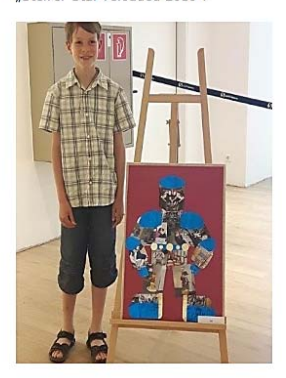

11 | 11 | 11 | 11 | 11

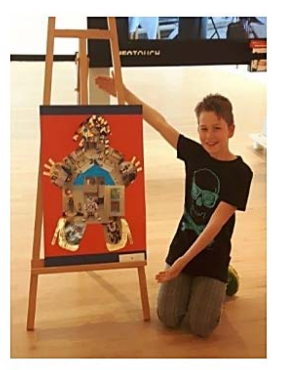

*Abbildung 10: Bericht auf der Schulwebsite (2)*

<u> Tarta da Ba</u>

# **13 LITERATURVERZEICHNIS**

### **Rhodes, Fay ( 2008 )**

*The LEGO MINDSTORMS NXT Zoo!: An Unofficial, Kid‐Friendly Guide to Building Robotic Animals with LEGO MINDSTORMS NXT: A Kid Friendly Guide to Building Animals with the NXT Robotics System (Englisch)*

**Verlag:** No Starch Press

### **Scholz, Matthias Paul (2014)**

*Das EV3 Roboter Universum: Ein umfassender Einstieg in LEGO® MINDSTORMS® EV3 mit 8 spannenden Roboterprojekten* 

**Verlag:** mitp

### **Benedettelli, Daniele ( 2014 )**

*Das LEGO®‐MINDSTORMS®‐EV3‐Labor: Bauen, programmieren und experimentieren mit 5 tollen Robots* 

Verlag: dpunkt.verlag GmbH

### **Waibl, Elmar**

*Ästhetik und Kunst von Pythagoras bis Freud Verlag: UTB, Stuttgart; Auflage: 1. Aufl. (7. Oktober 2009)* 

### **Precht, Richard David (2013 )**

*Anna, die Schule und der liebe Gott: Der Verrat des Bildungssystems an unseren Kindern* 

**Verlag:** Goldmann Verlag

### **LP\_WERKERZIEHUNG\_NMS,** download am 24.4.2015

### **ABBILDUNGSVERZEICHNIS**

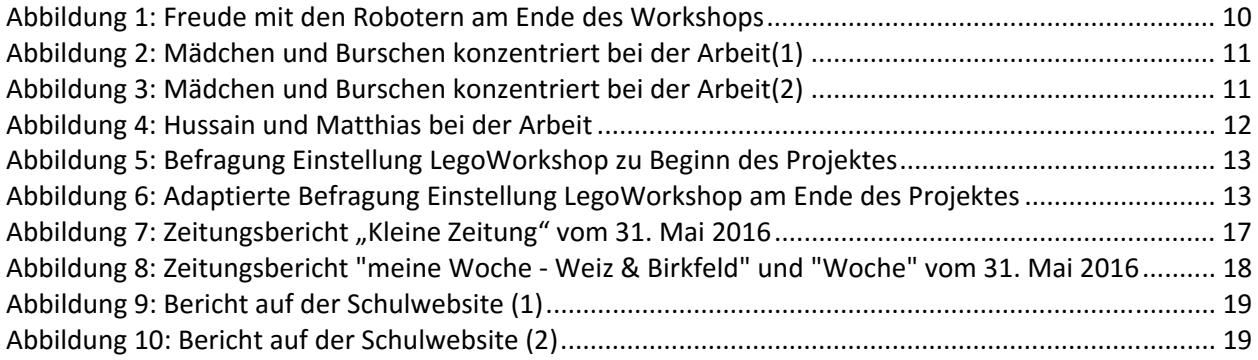

## **BEILAGE**

Tutorial Mindstorms *1692\_Lernprogramm MINDSTORM\_juni16.docx*